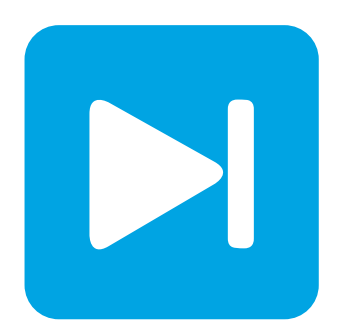

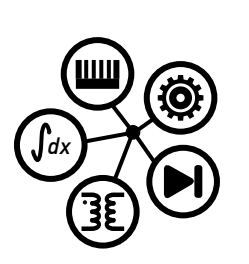

**PLECS DEMO MODEL**

## **Rainflow Counting and Lifetime Prediction**

**For a drive with direct torque control using PLECS simulation scripts**

Last updated in PLECS 4.6.1

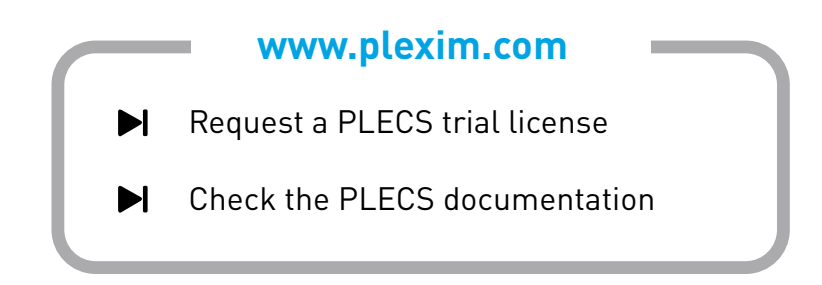

## **1 Overview**

This model features a rainflow counting algorithm that predicts the lifetime of semiconductor devices in a direct torque-controlled (DTC) motor drive under different load conditions. The calculation is based on the temperature profile of the power semiconductors from a transient electro-thermal simulation.

# **2 Model**

The system overview is shown in Fig. [1.](#page-1-0) This demo model does not focus on the DTC model itself but rather on the rainflow counting algorithm to predict the semiconductor lifetime. The DTC application itself is described in the demo model "Induction Machine Drive Controlled with DTC". The demo model

<span id="page-1-0"></span>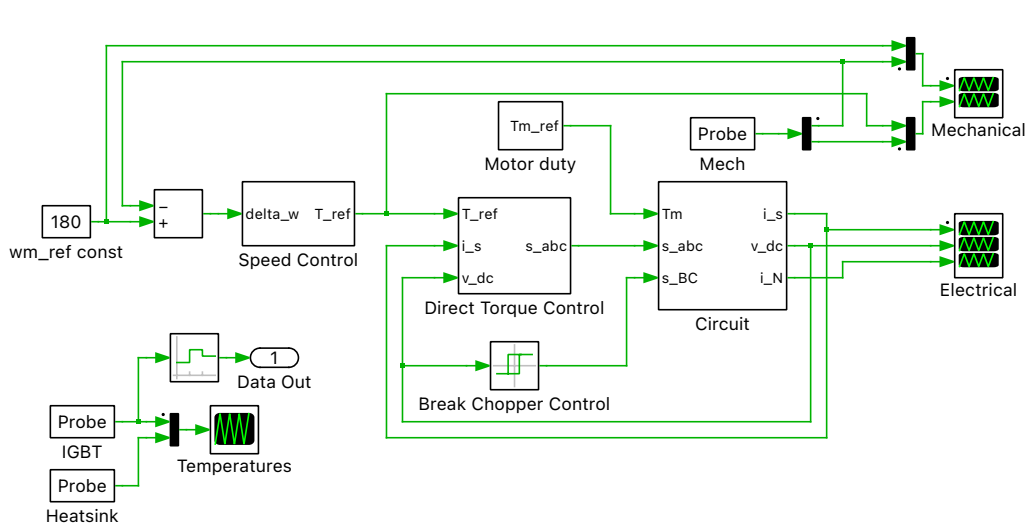

Induction motor drive controlled with Direct Torque Control

**Figure 1: System overview**

uses a simulation script for performing the lifetime analysis. To access the simulation results inside the simulation script a Signal Outport is placed on the root schematic (named "Data Out"). The IGBT junction temperatures and the simulation time are then returned from the transient simulation to the the simulation script. To limit the analysis of peaks and valleys in the temperature profile, the small ripple due to the converter switching operation is filtered with a Periodic Average block and averaging time of 1 ms. The lifetime calculation is dominated by larger temperature swings and not small switching ripples.

### **2.1 Simulation Script**

The simulation script can be opened from the menu **Simulation + Simulation Scripts** in PLECS Standalone and from the corresponding m-file rainflow counting script.m in the PLECS Blockset version. There is also a Python script that implements the same lifetime calculation using the XML-RPC interface of PLECS Standalone.

There are several files packaged with this demo:

- find peaks.m: Script that calculates all extreme points (valleys and peaks) in the simulated junction temperature profile
- gen histogram.m: Script that generates the histogram of the calculated rainflows
- predict lifetime.m: Script that estimates the lifetime of the IGBT module
- rainflow algorithm.m: Script that implements the actual rainflow counting algorithm
- rainflow counting plecs: Folder that contains the thermal description files for the transient electro-thermal simulation
- *Only for PLECS Standalone* python: Folder that contains the Python sources for this demo model
- *Only for PLECS Blockset* rainflow counting script.m: The overall simulation script that runs the PLECS simulation and the individual m-files from above

#### Script Overview

The simulation script is structured in different parts where the actions are executed in the following order:

- Select the load profile.
- Run a transient electro-thermal simulation that calculates the junction temperature of the semiconductors  $T_i(t)$ .
- Find the local temperature minima and maxima and the time at which these occur.
- Run the rainflow counting algorithm on the peak and valley data. This calculates amplitude, ending point and time span of each rainflow.
- Count the number of full temperature cycles with equal amplitude.
- Predict the lifetime using the rainflow data.

#### **Plotting**

Different plots are shown during execution of the script. The first plot shows that actual peaks and valleys in the junction temperature results. The information of cyc\_ampl\_s[] and cyc\_freq\_s[] is shown in a histogram with a specific bin width (default bin width is  $5^{\circ}$ C).

## **3 Rainflow Counting Algorithm**

The developed algorithm is based on the ASTM standard practices for cycle counting in fatigue analysis. The rainflow counting principle has four rules:

- **1** A rainflow is started at each peak and valley;
- **2** For a flow started at a peak, it is stopped by a subsequent higher peak;
- **3** For a flow started at a valley, it is stopped by a subsequent lower valley;
- **4** A rainflow is stopped when it encounters a previous rainflow. This rule is tricky and implies two conditions:
	- **1** The previous rainflow must be started at no lower (higher than or equal) a peak or no higher (deeper than or equal) a valley (otherwise rule 2 or 3 described above stops the previous rainflow)
	- **2** The two rainflows can meet (depending on the structure of roofs).

To determine the stop of a rainflow which starts at a peak, the height of the then-current peak  $(P_{cur})$ is compared to its previous peaks (rule 4 condition 1)) and its subsequent peaks (rule 2). Note that if there exist multiple previous peaks higher than or equal to  $P_{\text{cur}}$ , only the peak ( $P_{\text{pre},h,n}$ ) nearest to  $P_{\text{cur}}$  needs to be considered. The rainflow from  $P_{\text{pre},h,n}$  may be intercepted by an earlier rainflow before  $P_{\text{cur}}$ , but the earlier rainflow will also flow through the remaining roof(s) and intercept the rainflow from  $P_{\text{cur}}$  at the same place. For the subsequent peaks, only the higher peak  $(P_{\text{sub},h,n})$  nearest to  $P_{\text{cur}}$  needs to be considered. And, if the lowest valley ( $V_{\text{pre,l}}$ ) between  $P_{\text{pre,h,n}}$  and  $P_{\text{cur}}$  is no lower than the lowest valley ( $V_{\text{sub,l}}$ ) between  $P_{\text{sub,h,n}}$  and  $P_{\text{cur}}$ , then rule 4 condition 2) is satisfied. Otherwise, the rainflow from  $P_{\text{cur}}$  is stopped before  $P_{\text{sub,h,n}}$ . The rainflows that start at a valley follow the same logic and are not presented here explicitly.

<span id="page-3-0"></span>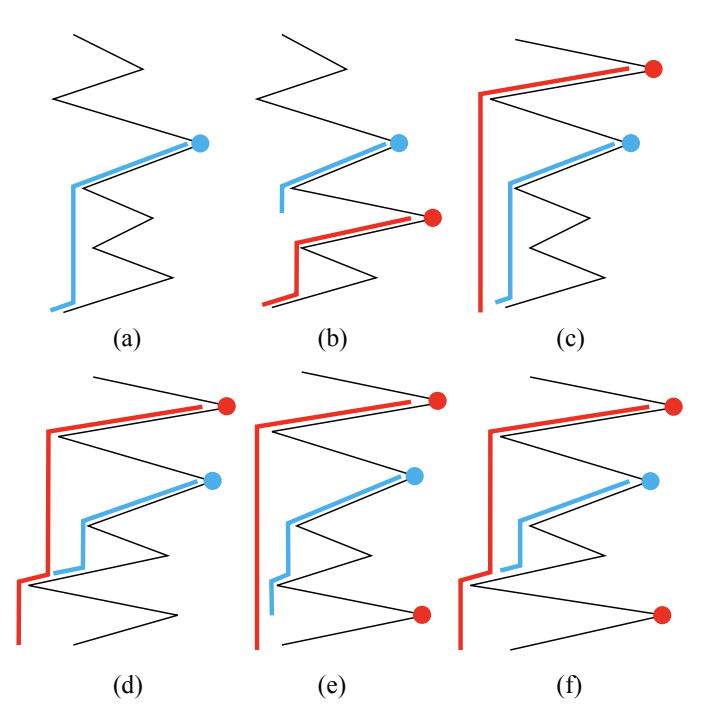

**Figure 2: Illustration of rainflow started at a current peak (marked by the blue dot): (a) case 1, (b) case 2, (c) case 3, (d) case 4, (e) case 5, and (f) case 6**

In the developed algorithm, the rainflow counting rules result in 6 cases for rainflows started at peaks and 6 cases for rainflows started at valleys. The description and figure below demonstrate the 6 different cases that need to be considered.  $P_{cur}$  is marked by a blue dot and  $P_{pre,h,n}$  and  $P_{sub,h,n}$  are marked by red dots.

- **1**  $P_{\text{pre,h,n}}$  and  $P_{\text{sub,h,n}}$  do not exist; the rainflow from  $P_{\text{cur}}$  stops at the end of time.
- **2**  $P_{\text{pre},h,n}$  does not exist but  $P_{\text{sub},h,n}$  exists; the rainflow from  $P_{\text{cur}}$  is stopped before  $P_{\text{sub},h,n}$ .
- **3**  $P_{\text{pre},h,n}$  exists but  $P_{\text{sub},h,n}$  does not exist, and rule 4 condition 2) is not satisfied; the rainflow from  $P_{\text{cur}}$  stops at the end of time.
- **4**  $P_{\text{pre},h,n}$  exists but  $P_{\text{sub},h,n}$  does not exist, and rule 4 condition 2) is satisfied; the rainflow from  $P_{\text{cur}}$  is intercepted by the previous rainflow from  $P_{\text{pre},h,n}$  or an earlier peak.
- **5** Both  $P_{\text{pre},h,n}$  and  $P_{\text{sub},h,n}$  exist, and rule 4 condition 2) is not satisfied; the rainflow from  $P_{\text{cur}}$  is stopped before  $P_{\text{sub,h,n}}$ .
- **6** Both  $P_{\text{pre},h,n}$  and  $P_{\text{sub},h,n}$  exist, and rule 4 condition 2) is satisfied; the rainflow from  $P_{\text{cur}}$  is intercepted by the pervious rainflow from  $P_{\text{pre},h,n}$  or an earlier peak.

The ending points of the 6 cases are illustrated in Fig. [2.](#page-3-0) The 6 cases for a rainflow starting at a valley are determined by the same rules and are not explicitly presented here.

### **3.1 Implementation**

For the calculation the rainflow counting algorithm uses the following data structures:

- A[i]: The amplitude of the rainflow that started at the ith extreme point (peak or valley point).
- i flow end[i]: The endpoint of a rainflow. The expression i flow end[7] = 11, for example, means that the rainflow which started at the 7th peak point ended at the 11th peak point.
- t\_cyc\_start[i]: The start time of the ith rainflow.
- t\_cyc\_end[i]: The stop time of the ith rainflow.

The rainflows or half cycles with equal amplitudes are counted and sorted in descending order of amplitude. The information of amplitudes and frequencies are stored in the two lists, cyc\_ampl\_s[] and cyc freq s[].

#### **3.2 Lifetime Estimation**

The function predict lifetime() predicts the lifetime of an IGBT module. The input parameters are: a and b of the lifetime model, hists[] and bins[] from histogram() and the time period of the load cycle. The lifetime model is

$$
N_{\rm f} = a \cdot (\Delta T_{\rm j})^{-b},\tag{1}
$$

which relates the number of cycles to failure,  $N_{\rm f}$ , to the amplitude of a  $T_{\rm j}$  cycle,  $\Delta T_{\rm j}$ . The constants a and b are determined by fitting the accelerated power cycling life curve of the IGBT module. The Miner's rule is used to normalize the damage caused by cycles with different  $\Delta T_i$  that appeared in the junction temperature waveform. The normalized damages are stored in the list acc\_damage[]. The sum of these damages is the total damage under a load cycle. The IGBT module fails after a number of such load cycles when the accumulated damage reaches 1. The predicted lifetime of a device is a product of the time period of the load cycle,  $t_{period}$ , and the number of load cycles to failure, PC.

## **4 Simulation**

This example demonstrates a lifetime prediction for an IGBT inverter power module in an induction motor (IM) drive operated under two load duties. The IM drive circuit and control scheme are described in the PLECS demo model "Induction Machine Drive Controlled with DTC". A thermal model for the inverter is added to simulate the junction temperature of the IGBTs, in this case the PM75CLA060 power module from POWEREX [\[1\]](#page-7-0). The power cycling curve of this module is provided in the Mitsubishi PV-IPM application note [\[2\]](#page-7-1), and is shown in Fig. [3.](#page-4-0)

<span id="page-4-0"></span>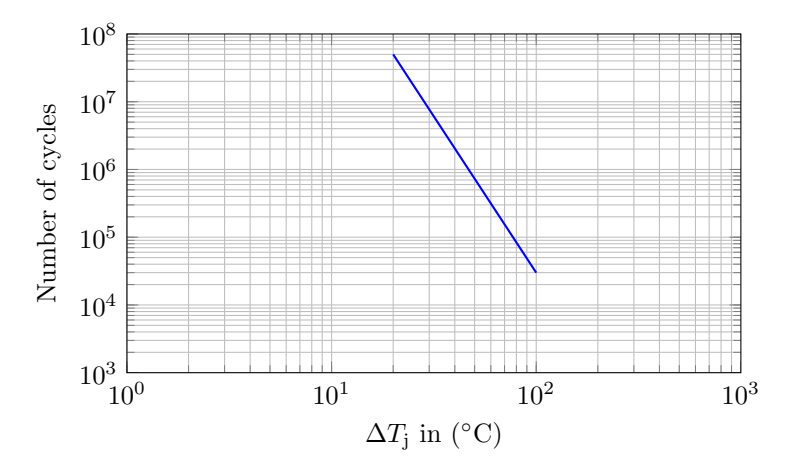

**Figure 3: The power cycling data for power module PM75CLA060 from POWEREX**

The IM is spinning at 180 rad/s. The IEC 60034-1 Standard defines 10 different types of load cycles [\[3\]](#page-7-2). Two of them are can be simulated in this demo model:

- **S1** refers to a constant load scenario. In this example the load torque is fixed at 40 Nm.
- **S6** refers to a continuous periodic load scenario. In this example the load torque varies periodically between 20 Nm and 60 Nm (using a 0.5 duty ratio with a period of 5 seconds).

### **4.1 Junction Temperatures during System Start**

The motor starting current is high, and large junction temperature variations are observed. The initial temperature of the inverter module and its heat sink is the same as the ambient temperature. Due to the relatively large thermal capacitance of the heat sink, the temperature of heat sink takes about 7 seconds to reach steady state. The thermal damage in this 7 second period is mainly due to IM drive and cooling start and does not reflect the impact of duty types on inverter lifetimes.

### **4.2 Junction Temperature Cycles**

After the initial startup transient, the motor drive and cooling system is under steady-state operation. The IGBT junction temperature variations are generated by drive operations and reflect stresses under the two load duties. The steady-state junction and heat sink temperature under the two load cycles S1 and S6 are shown in Fig. [4.](#page-5-0)

<span id="page-5-0"></span>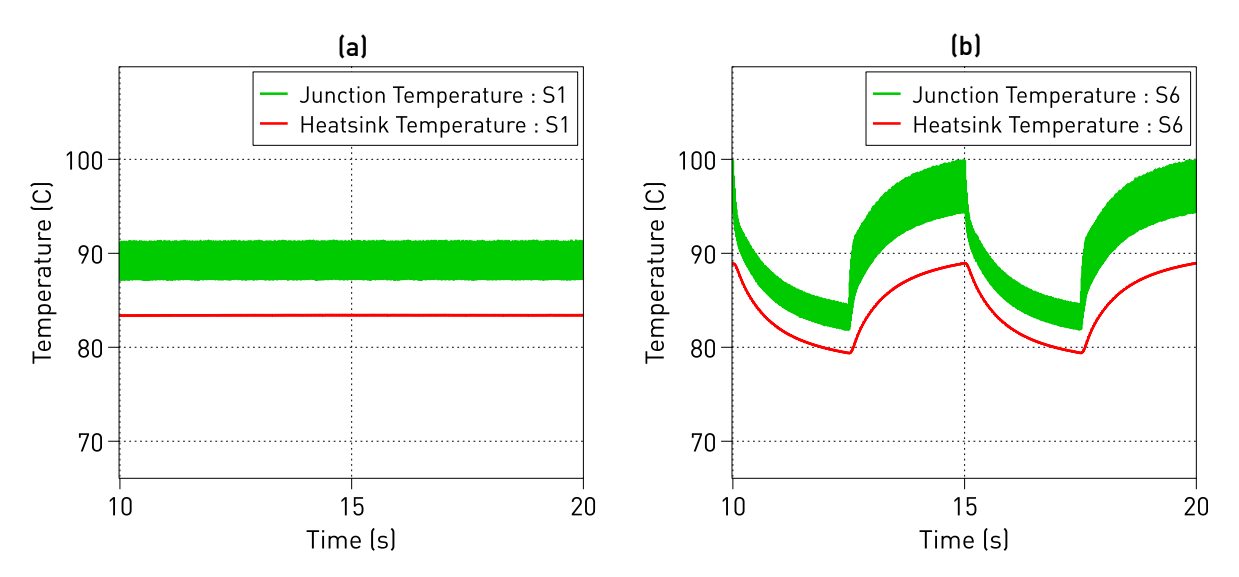

**Figure 4: The steady-state junction and heat sink temperature under: (a) S1 duty, and (b) S6 duty**

### **4.3 Rainflow Counting and Lifetime Prediction**

To run the rainflow analysis open the menu **Simulation + Simulation Scripts** in PLECS Standalone or the m-file rainflow counting script.m in PLECS Blockset. With the variable Load profile one can choose if scenario *S1* (Load profile = 1) or *S6* (Load profile = 2) should be run.

The first output of the script are the extreme points of the junction temperature data, as shown in Fig. [5.](#page-6-0) After performing the rainflow counting algorithm using the peak and valley points of the junction temperature the generate histogram() function is called. It calculates how many temperature cycles fall into cycle bins of width 5 ◦C. For the load scenario S6 this leads to the results in Fig. [6.](#page-6-1) For the load scenario S1 there is only one bin size of  $\Delta T_i = 5$  °C and the number of full cycles is 46.5.

Using the histogram data the predicted lifetimes of the devices are as follows:

- If the motor is operating under S1 duty, the junction temperature cycles are all less than  $5^{\circ}$ C; the predicted lifetime of the inverter under S1 duty is 16 years.
- If the motor is operating under S6 duty, each load cycle (5 s) results in a relatively large 15 and 20  $\degree$ C junction temperature cycle; the predicted lifetime of the inverter under S6 duty is 1.1 years.

<span id="page-6-0"></span>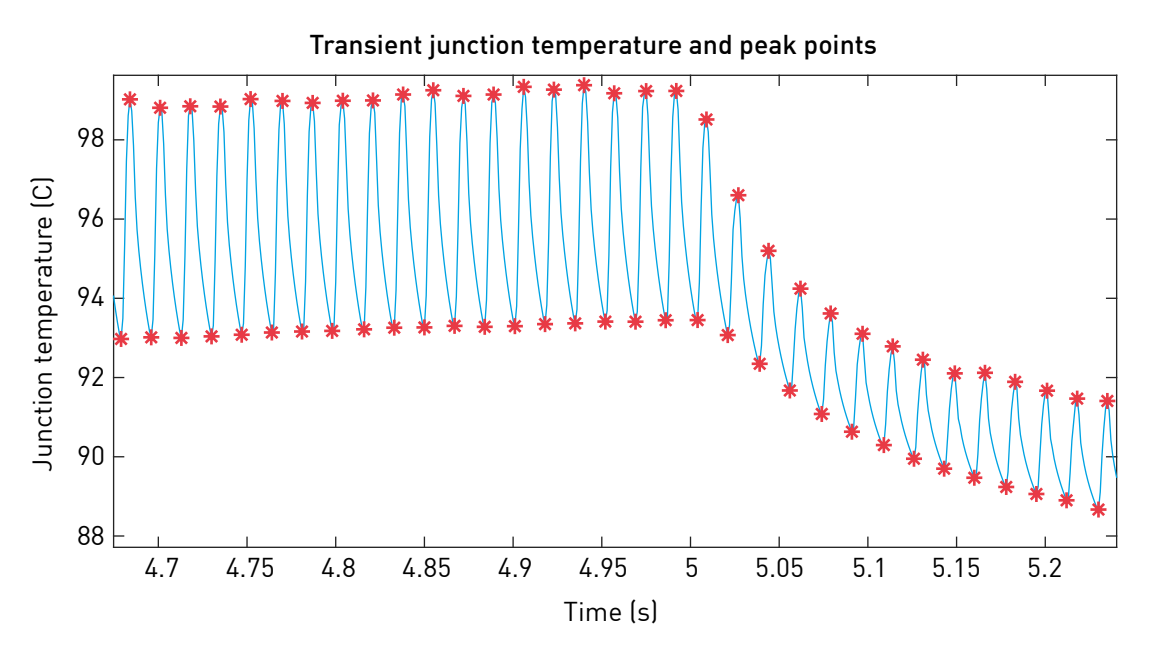

**Figure 5: An excerpt of the extreme points for the load scenario S6. The junction temperature data is filtered with a periodic average filter with an averaging interval of** 1 **ms.**

<span id="page-6-1"></span>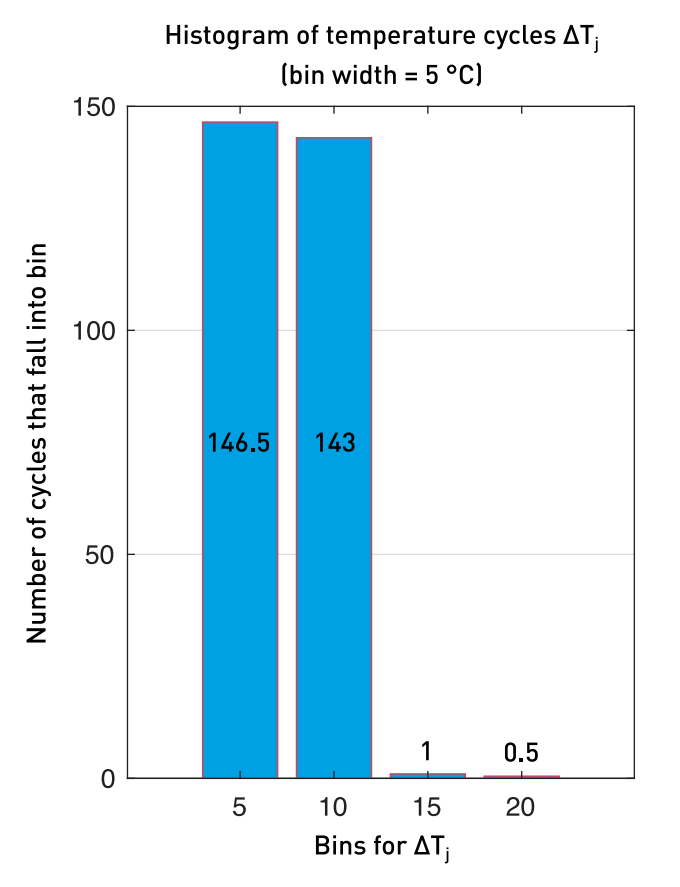

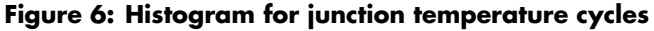

# **5 Conclusion**

The results show that the lifetime of the IGBT module is limited by only a few large  $T_i$  cycles. The inverter has a much shorter lifetime when the motor is subject to periodic load torque changes compared to a constant load torque.

## **References**

- <span id="page-7-0"></span>[1] MITSUBISHI PM75CLA060FLAT-B Datasheet, [Online]. Available: [https://www.mitsubishielectric-mesh.com/products/pdf/PM75CLA060\\_e.pdf.](https://www.mitsubishielectric-mesh.com/products/pdf/PM75CLA060_e.pdf) [Accessed: Aug. 3rd, 2021].
- <span id="page-7-1"></span>[2] PV-IPM Application Note, [Online]. Available: [https://www.mitsubishielectric.com/semiconductors/](https://www.mitsubishielectric.com/semiconductors/files/manuals/pv_ipm_note_e2.pdf) [files/manuals/pv\\_ipm\\_note\\_e2.pdf.](https://www.mitsubishielectric.com/semiconductors/files/manuals/pv_ipm_note_e2.pdf) [Accessed: Aug. 3rd, 2021].
- <span id="page-7-2"></span>[3] IEC 60034-1 Duty Cycles, [Online]. Available: [https://avsld.com.sg/iec-duty-cycles/.](https://avsld.com.sg/iec-duty-cycles) [Accessed: Aug. 3rd, 2021].

#### Revision History:

PLECS 4.6.1 First release

#### How to Contact Plexim:

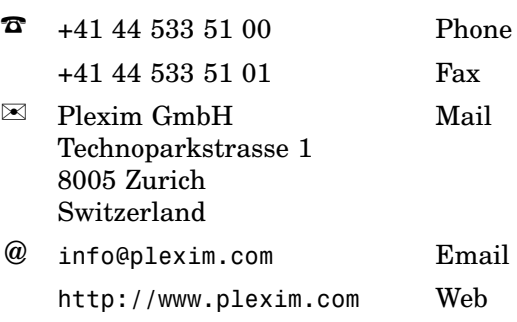

#### *PLECS Demo Model*

© 2002–2021 by Plexim GmbH

The software PLECS described in this document is furnished under a license agreement. The software may be used or copied only under the terms of the license agreement. No part of this manual may be photocopied or reproduced in any form without prior written consent from Plexim GmbH.

PLECS is a registered trademark of Plexim GmbH. MATLAB, Simulink and Simulink Coder are registered trademarks of The MathWorks, Inc. Other product or brand names are trademarks or registered trademarks of their respective holders.